# Protokoll möte nr 6 2021-10-07

Närvarande:

Thomas Juréhn (ordförande)
Linn Magnusson (ledamot)
Kristin Tuomisto (ledamot)
Oliver Rasmusson (ledamot)
Jens Berglund (ledamot)
Amanda Sjölander (tjänstgörande suppleant)

Frånvarande:

Martina Wolgast (ledamot)
Maria Beck (ledamot)
Cecilia Svensson (suppleant)
Jeanette Johansson (suppleant)
Maria Fondelius (suppleant)

Adjungerad: Ewa Lundin

# §1 MÖTET ÖPPNAS

Ordförande förklarade mötet öppnat.

## §2 VAL AV JUSTERARE

Mötet valde till Kristin till justerare.

# §3 GODKÄNNANDE AV DAGORDNING

Dagordningen godkändes.

# §5 KOMMITTÉER

- a) LANDSLAGSKOMMITTÉN
  - 1. Landslagsledare

Mötet **beslutade** att välja Linn Magnusson till landslagsledare vid det nordiska mästerskapet 2021. Linn deltog inte i beslutet.

2021 kommer inget arvode kommer betalas ut till landslagsledaren.

- b) REGELKOMMITTÉN
  - 1. Nya agilityregler från 2022
    - a. Regelanvisningar från 2022-01-01 Som anvisning till de nya reglerna **beslutade** mötet följande: Mätintyg ska fortsatt kunna uppvisas i pappersform. Godkänt mätintyg är antingen inskrivet i tävlingsbok eller separat mätintyg godkänt av Svenska Agilityklubben. Det är tävlandes eget ansvar att tillhandahålla med mätintyg vid mätning. Intyget finns att hämta på Svenska Agilityklubbens hemsida.

# §8 NÄSTA MÖTE

Tisdagen 19:e oktober.

## §9 MÖTET AVSLUTAS

Thomas förklarade mötet avslutat.

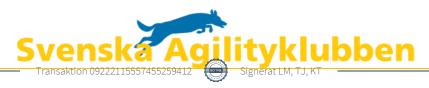

# Verifikat

Transaktion 09222115557455259412

#### Dokument

#### Protokoll möte nr 6

Huvuddokument

1 sida

Startades 2021-10-08 16:17:48 CEST (+0200) av Reduca eSign (Re)

Färdigställt 2021-10-08 16:25:03 CEST (+0200)

#### Initierare

#### Reduca eSign (Re)

reduca-esign@reduca.se

## Signerande parter

### Linn Magnusson (LM)

magnussons123@gmail.com Signerade 2021-10-08 16:19:42 CEST (+0200)

## Thomas Juréhn (TJ)

ordforande@sagik.se Signerade 2021-10-08 16:25:03 CEST (+0200)

#### Kristin Tuomisto (KT)

kristintuomisto@hotmail.com Signerade 2021-10-08 16:24:22 CEST (+0200)

Detta verifikat är utfärdat av Scrive. Information i kursiv stil är säkert verifierad av Scrive. Se de dolda bilagorna för mer information/bevis om detta dokument. Använd en PDF-läsare som t ex Adobe Reader som kan visa dolda bilagor för att se bilagorna. Observera att om dokumentet skrivs ut kan inte integriteten i papperskopian bevisas enligt nedan och att en vanlig papperutskrift saknar innehållet i de dolda bilagorna. Den digitala signaturen (elektroniska förseglingen) säkerställer att integriteten av detta dokument, inklusive de dolda bilagorna, kan bevisas matematiskt och oberoende av Scrive. För er bekvämlighet tillhandahåller Scrive även en tjänst för att kontrollera dokumentets integritet automatiskt på: https://scrive.com/verify

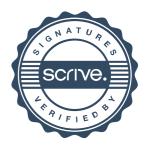